### ERR HISTOIRE GEO LIMOGES

Numérique et travail de l'élève

2020-2023

Séquence pédagogique (24 heures) avec une classe de 1<sup>er</sup> HGGSP réalisée en date d'avril-mai 2023

#### 1.Place dans les programmes

Thème 3 sur la frontière en 1ere HGGSP

### 2. Déroulé de la séquence

Introduction sur la place de la notion polysémique de Frontière, dans le conflit ukrainien. Construction d'une vidéo par groupe de 2 élèves sur une thématique spécifique.

Développement des Axes 1, 2 et de l'objet conclusif. Réinvestissement des méthodes et savoirs faire relatifs aux outils développés en introduction sur des thèmes relatifs au déroulé de la séquence.

Dans les 2 cas, la vidéo est présentée à la classe. Cette dernière est ensuite l'objet de questions posées par les élèves de la classe au groupe concerné. Le professeur évalue l'échange.

Résumé : usage d'un chaînage applicatif application générant des calques umap, umap pour capturer des productions cartographiques, Canva pour produire des vidéo.

## 3. Quel usage du numérique par les élèves ? Quelle production numérique ?

**Titre**

Chaînage applicatif. Une application codée pour la circonstance (après un premier essai, l'année passée où les élèves dessinaient les cartes sur umap) pour produire des calques importés sur UMAP. Prise de vue sur UMAP. Construction de courtes vidéos pour expliquer une situation géopolitique.

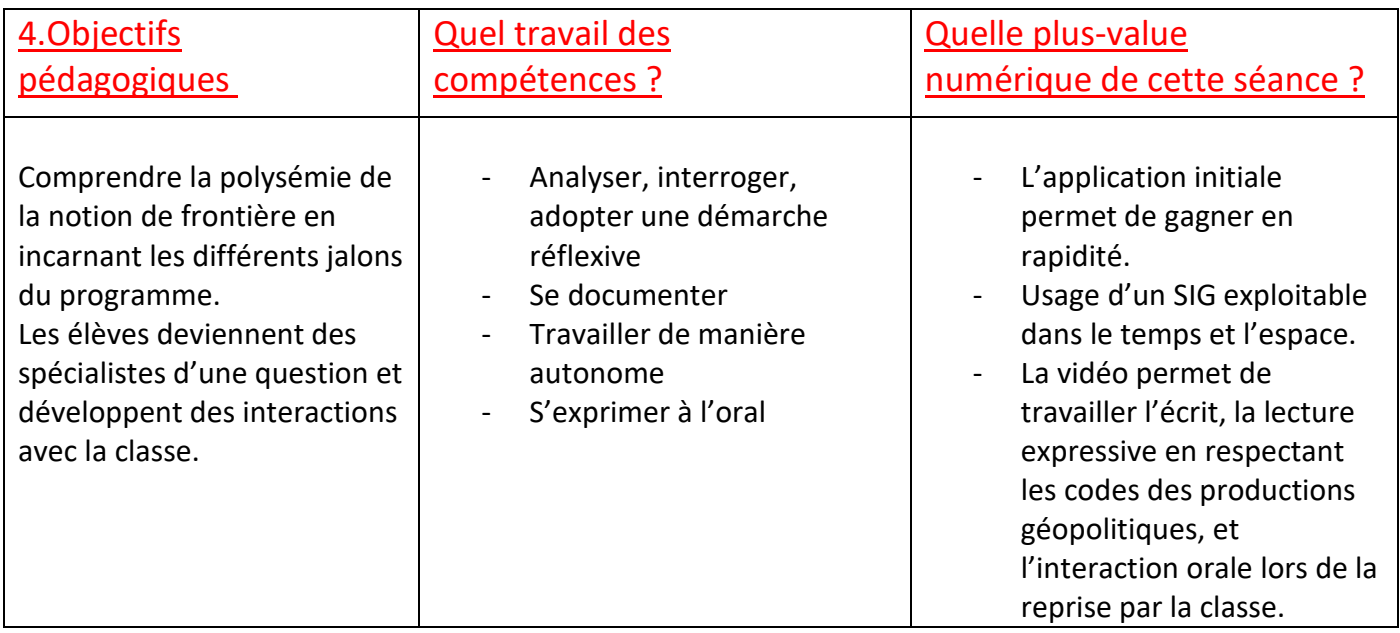

# 5.Analyse et points de vigilance

- L'application est en développement (de nombreux échecs durant la séquence à cause de mes défaillances techniques…).

#### Annexes

[Padlet de concentration des sites et documents.](https://padlet.com/alanoduval/padlet-du-projet-fronti-re-zsfs8nl7c4z7dxmb)